#### **How to Download Photoshop Cs6 for Free**

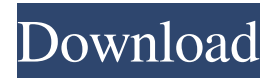

### **Free Cs6 Photoshop Download Full Version Crack+ Incl Product Key X64 (April-2022)**

Note You might need a newer version of Photoshop than that available for download at Adobe's website. If you are an advanced user, you'll need an upgrade to version CS 5. The definitive resource on Photoshop is its online help feature. Using Photoshop CS 6, you can access help in the menus and by pressing  $Alt + F1$ . By pressing  $F1$ , you can search the help topics. # Choosing the Right Photo Package If you've worked with a photo package before, you already know there are several types of packages available. Some photo packages contain the basics, such as basic editing functions, a few color schemes, and a couple of preset templates, plus a few added extras. These packages include Microsoft Photo Story for Windows and Apple's iPhoto. Other photo packages are designed to deliver more fully featured editing functions, a strong selection of editing tools, multiple sets of predesigned images, and plenty of built-in choices. They include Elements and Photoshop. Photoshop Elements is an excellent, simple-

#### **Free Cs6 Photoshop Download Full Version Crack Product Key Full Free**

Adobe Photoshop Elements is a real alternative to Adobe Photoshop. I have to say that Photoshop Elements would be the best possible alternative for those who are not looking for something that is too complicated to use or requires much experience. Photoshop Elements is an alternative to Photoshop and it's easy to use, flexible and doesn't ask you for much to get you started. When the latest version of Photoshop Elements was released a couple of years ago it came with a bunch of new features and improvements. It was recommended that Photoshop users upgrade to Photoshop Elements 2019 but I did not understand why. Why upgrade to a basic version of the program? Photoshop Elements 2019 is an amazing alternative to Photoshop. The only thing you cannot do with Photoshop Elements is some of the advanced editing options that are available in Photoshop. But for these scenarios it is still an amazing alternative to Photoshop. Photoshop Elements will save you money and allow you to get started with the basics. You won't have to spend weeks to learn how to use Photoshop and you won't have to invest a lot of money. There are lots of free resources to help you get started and Photoshop Elements 2019 is far better than Photoshop Element 2018 when it comes to usability. Adobe Photoshop is the most popular and sought after graphic software on the market. It's the standard by which all other graphic programs are compared. It's the king of the graphic editors world and it will always remain a king as long as photography is a thing. The reason why a lot of people don't upgrade to Photoshop 2019 is because they are worried about the changes in the interface. But I am here to tell you that Photoshop 2019 is not that bad. It does introduce a whole bunch of new interface features and this is why a lot of people complain. With Photoshop Elements 2019 you get to keep the same interface. You don't have to worry about losing all of your memory after upgrading and you don't have to learn all of the new features. Adobe Photoshop Elements 2019 is a complete alternative for Adobe Photoshop 2019. Photoshop Elements 2019 is based on the same Adobe Creative Cloud application. So if you are an Adobe Photoshop user you will be able to import all of your items such as brushes, layers and patterns that you created in the previous version of Photoshop. There are no downsides in terms of installation. It's a breeze and it works just as well as Photoshop and it doesn't have any bugs. 05a79cecff

# **Free Cs6 Photoshop Download Full Version [March-2022]**

Louis Alexander Louis H. Alexander (born February 17, 1969 in Birmingham, Alabama) is an American lawyer and Democratic Party politician who has represented the first district in the New York City Council since 2013. He was first elected to the council's 51st district, which encompasses the Bronx and portions of Westchester County and northern Queens, in 2011. An African American former high school sports coach, he served on the council from 2013 to 2018. References External links Councilman Louis Alexander, District 1, City Council Category:New York City Council members Category:African-American people in New York (state) politics Category:Living people Category:Politicians from Birmingham, Alabama Category:1969 births Category:New York (state) Democrats Category:New York (state) lawyers Category:20th-century American lawyers Category:21st-century American lawyersQ: Angular - Observing a subscription and evaluate it on the fly to inject a service I have the following code that is actually working, but I want to inject the \$http in a different way. I am trying to figure out if I can evaluate the subscription on the fly to inject the \$http back into the function. Here is my code - in my service I have the following import { Injectable, OnDestroy, Inject } from '@angular/core'; import { Http } from '@angular/http'; @Injectable({ providedIn: 'root' }) export class Service1 { url: string; constructor(  $@Inject(Http)$  private http: Http ) { } send(data) { console.log('send'+ data); this.http.post(this.url, data).subscribe(data => { if (data) { console.log('success!'); } }); } And in my component I have the following code: import { Component, OnInit } from '@angular/core'; import { Router } from '@angular/router'; import { FormControl } from '@angular/forms'; import { NgForm } from '@angular/forms';

### **What's New In?**

Consuming and promoting veganism in the context of North America Category: Uncategorized I got this blog largely because I felt like I had some stuff to share. I wanted to write about how I got into veganism, which is a fun story! But I've been having a hard time writing lately. Sometimes I'm inspired and other times I'm not. And I know I'm not the only one. In the last year or so, my social life has taken a little turn for the worse, but I'm trying to think of some positive outcomes from it. I'm realizing more and more that I need time and space to be alone and I don't want to eliminate that from my life. So I think I'm writing less these days because I'm trying to figure out what works for me. And like I said, I just haven't felt inspired lately. Maybe I'm not fully digesting my eating disorder. Maybe I'm not looking clearly at the cultural and societal context of veganism, and that's really why I haven't posted in a while. When I first started blogging, I began doing so because I wanted to do so in the context of North America. I wanted to talk about foods that I grew up eating. I wanted to talk about cultural and societal issues that I relate to. I wanted to shine a light on the things that are most important to me and share them with people. In that context, veganism would be the core element. But things are changing in my life right now and I feel like the core of my life is shifting. I've been thinking a lot about what I want to do with this blog and I think I'm going to need to create some space between the personal and the political in order to share what I think is worth sharing, because in the context of the North American context, I do think there is a lot to discuss. I don't want to become a "herbivore blogger". There are a lot of people doing that, and I'm not one of them. I'm not ready to turn veganism into an all-out lifestyle of only eating fruits and vegetables and keeping to a vegan diet. I still want to eat out at restaurants and have cheese and cookies

# **System Requirements:**

Minimum: OS: Windows 7/8/10 (64-bit only) Processor: 2.2 GHz CPU (dual core processor recommended) Memory: 4 GB RAM Graphics: Nvidia GeForce GTX 560 or Radeon HD 6850, or Intel HD4000 or HD4000 Integrated Graphics (Not supported on laptop models) Disk Space: 800 MB available space HDD Space: 100 MB available space Additional Notes: The first time you play a game, the installer will run a full scan on your computer. This

<http://barleysante.com/?p=12499>

<https://promwad.de/sites/default/files/webform/tasks/adobe-photoshop-2020-cc-free-download-for-lifetime.pdf> <https://logottica.com/download-adobe-photoshop-32bit/>

[https://battlersauctions.com/wp-content/uploads/2022/07/Mediaf\\_Re\\_Photoshop\\_Cs6\\_Free\\_Download.pdf](https://battlersauctions.com/wp-content/uploads/2022/07/Mediaf_Re_Photoshop_Cs6_Free_Download.pdf)

<https://www.mieb.uscourts.gov/proseSS/sites/default/files/webform/pro-se-self-service/revsoph125.pdf>

<https://boldwasborn.com/photoshop-free-brushes-3000-free-brushes-for-photoshop/>

<https://www.kantoorbox.be/nl-be/system/files/webform/visitor-uploads/taltara478.pdf>

<https://protondigital.xyz/50-wedding-album-photographing-great-wedding-gowns/>

[https://ipa-softwareentwicklung.de/wp-content/uploads/2022/07/photoshop\\_download\\_for\\_pc\\_softonic.pdf](https://ipa-softwareentwicklung.de/wp-content/uploads/2022/07/photoshop_download_for_pc_softonic.pdf)

<https://zwergenburg-wuppertal.de/advert/cara-download-photoshop-teremamat-injil-semampangngah/> <http://kinkysexstuff.com/?p=9449>

<https://www.colorado.edu/biochemistry/system/files/webform/download-photoshop-cs3-for-mac.pdf>

[http://www.ubom.com/upload/files/2022/07/oqf9pOglufgwXzg98Lao\\_01\\_1669f8f449b3c299d7d29bcc286ad2a1\\_file.pdf](http://www.ubom.com/upload/files/2022/07/oqf9pOglufgwXzg98Lao_01_1669f8f449b3c299d7d29bcc286ad2a1_file.pdf) <http://instantitschool.com/?p=6561>

<https://ctago.org/sites-to-download-images-for-photoshop/>

<https://www.webcard.irish/photoshop-for-studio-2019/>

<https://sameboigbeandco.com/2022/07/01/download-photoshop-studio/>

[https://topdriveinc.com/wp-content/uploads/2022/07/photoshop\\_app\\_windows\\_10\\_download.pdf](https://topdriveinc.com/wp-content/uploads/2022/07/photoshop_app_windows_10_download.pdf)

[https://evolvagenow.com/upload/files/2022/07/nkpbTcbtfRYR52S65MxP\\_01\\_1669f8f449b3c299d7d29bcc286ad2a1\\_file.pdf](https://evolvagenow.com/upload/files/2022/07/nkpbTcbtfRYR52S65MxP_01_1669f8f449b3c299d7d29bcc286ad2a1_file.pdf) <https://venbud.com/advert/photoshop-free-fireworks-effects/>